Los ejercicios de SQL que hay a continuación se han planteado sobre la base de datos de prácticas; su esquema se muestra a continuación. Las flechas indican las claves ajenas y sobre ellas se ha indicado si la clave ajena acepta nulos y su regla de borrado. La regla de modificación es propagar para todas las claves ajenas.

Los nulos en los descuentos y el IVA debes interpretarlos siempre como si fueran ceros. Los demás nulos que haya en la base de datos no se interpretan como ningún valor, indican ausencia de información.

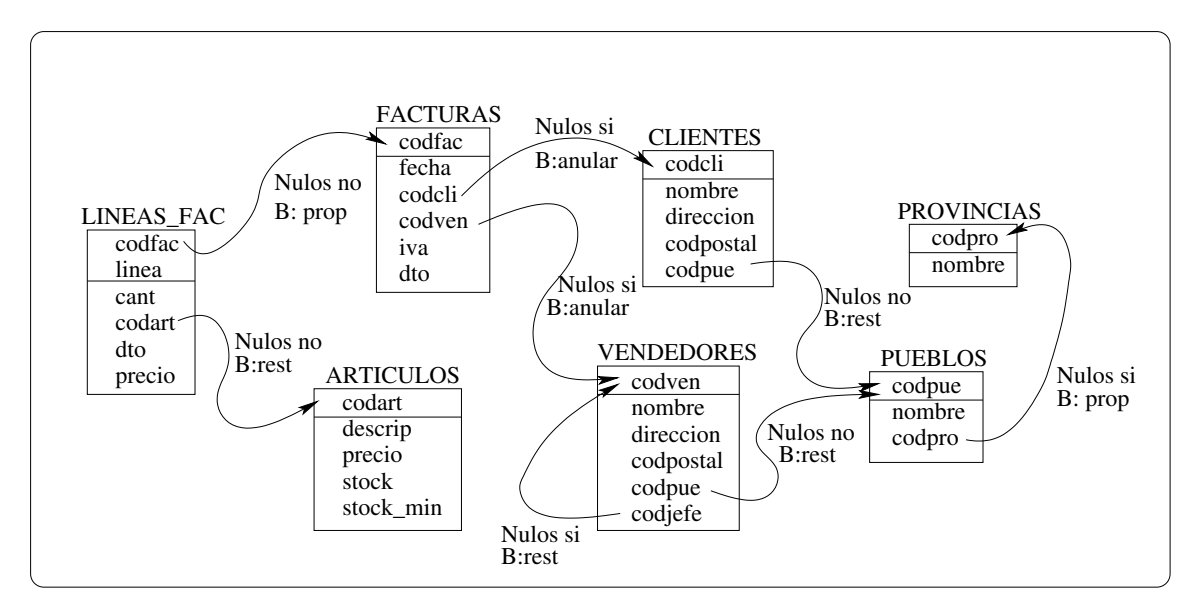

Modelo relacional y SQL

- $(1)$  Explica qué consecuencias tiene sobre los datos almacenados en la base de datos la ejecución de la sentencia de borrado DELETE FROM articulos WHERE codart = 'VJ1220'; Debes responder teniendo en cuenta los siguientes casos:
	- (a) En la base de datos no hay ninguna factura en la que se haya comprado dicho artículo.
	- (b) En la base de datos hay 27 facturas en las que se ha comprado dicho artículo.

Indica claramente qué filas de qué tablas se verán afectadas, de qué modo y porqué.

- (a) Se borrará la fila con codart  $VJ1220$  en la tabla artículos ya que no hay ninguna línea de factura que le haga referencia.
- (b) No se borrar´a ninguna fila de ninguna tabla ya que hay 27 filas en la tabla de l´ıneas de factura que le hacen referencia mediante una clave ajena cuya regla de borrado es restringir.
- (2) Queremos hacer etiquetas para enviar una carta a los clientes que a lo largo del a˜no 2014 han comprado el artículo VJ1220 avisándoles de que lo vamos a descatalogar. Escribe una sentencia SELECT que devuelva los datos que necesitamos para imprimir estas etiquetas, teniendo en cuenta que queremos los datos en el formato que puedes ver a continuación:

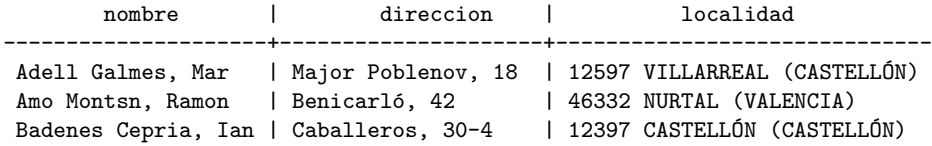

Ten en cuenta que las cadenas de texto pueden estar en la base de datos en cualquier formato (mayúsculas o minúsculas) y queremos que salga como en la muestra: nombre y dirección con la inicial de cada palabra en mayúscula, y población y provincia en mayúsculas. El número que aparece al principio de la localidad es el código postal, a continuación aparece el nombre de la población y por último aparece el nombre de la provincia entre paréntesis.

 $A$  continuación se muestra una posible solución:

```
SELECT INITCAP(c.nombre) AS nombre, INITCAP(c.direccion) AS direccion,
       codpostal || ' ' || UPPER(pu.nombre) ||' (' || UPPER(pr.nombre) || ')' AS localidad
FROM clientes c JOIN pueblos pu USING(codpue)
                 JOIN provincias pr USING(codpro)
WHERE c.codcli IN ( SELECT f.codcli
                   from facturas f JOIN lineas_fac l USING(codfac)
                   WHERE 1.codart = 'VJ1220' AND EXTRACT(YEAR FROM f.fecha) = 2014);
```
(3) El jefe se ha planteado si convendría mandar la carta también a los clientes que compraron el artículo VJ1220 en 2013 pero no en 2014, así que quiere saber cuántos clientes son para valorar si merece la pena. Escribe una sentencia SELECT que d´e como resultado el n´umero de clientes que en 2013 compraron el artículo VJ1220 y en 2014 no lo compraron.

El resultado deberá tener el siguiente formato:

```
num_clientes
--------------
           14
```
 $A$  continuación se muestra una posible solución:

```
SELECT COUNT(*) AS num_clientes
FROM (SELECT codcli
        FROM facturas JOIN lineas_fac USING(codfac)
        WHERE codart = 'VJ1220'
          AND EXTRACT(YEAR FROM fecha) = 2013
        EXCEPT
        SELECT codcli
        FROM facturas JOIN lineas_fac USING(codfac)
        WHERE codart = 'VJ1220'AND EXTRACT(YEAR FROM fecha) = 2014 ) AS t ;
```
(4) Para cada art´ıculo tenemos establecido un stock m´ınimo que es el m´ınimo n´umero de unidades que queremos mantener en el almacén para garantizar un buen servicio. Este stock mínimo se recalcula una vez al a˜no mediante una f´ormula que, entre otros datos, utiliza el n´umero medio de unidades que se han vendido al mes teniendo en cuenta solo las ventas de los últimos doce meses. Escribe una sentencia SELECT que obtenga un listado en el que aparezca el código de cada artículo, su stock mínimo actual y el dato citado: número medio de unidades vendidas al mes teniendo en cuenta las ventas de los últimos doce meses (para obtener este periodo puedes considerar las facturas los últimos 365 días).

El resultado deberá salir ordenado por el código del artículo y tener el siguiente formato:

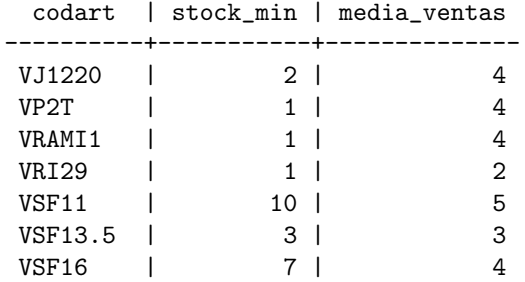

 $A$  continuación se muestra una posible solución:

```
SELECT a.codart, a.stock_min, ROUND(SUM(l.cant)/12) AS media_ventas
FROM facturas f JOIN lineas_fac 1 USING(codfac)
                  JOIN articulos a USING(codart)
WHERE fecha > CURRENT_DATE - 365
GROUP BY a.codart, a.stock_min
ORDER BY codart;
```
## Diseño de bases de datos

El País, 6 de mayo de 2012: «Las pruebas de ADN dejaron al descubierto recientemente la falta de control con la que actuó el responsable de una clínica de fecundación de Reino Unido que, entre los años cuarenta y sesenta, empleó su propio esperma para concebir los bebés de sus pacientes. Algunos cálculos estiman que podría ser el padre biológico de varios centenares. En teoría, en España no puede haber más de seis niños concebidos con el semen o los óvulos de un mismo donante. En la práctica, no hay forma de comprobarlo.

La misma norma que fijó el límite, la ley de Reproducción Humana Asistida de 1988, contemplaba la creación de un registro estatal, adscrito al Ministerio de Sanidad, destinado a supervisar que no se rebasara el listón de los seis niños. Además, permitiría a la Administración acceder a la identificación de los donantes y al destino de sus muestras biológicas, así como de los preembriones sobrantes de los procesos de fecundación.

La ley dio al Gobierno un año de plazo para activar esta herramienta. Sin embargo, 23 años después, con una nueva ley de reproducción asistida (2006) que insiste en la necesidad de crear el registro y tras un intento frustrado hace tres años, sigue sin existir esta herramienta de control. "Necesitamos un registro. A pesar de ser líderes en actividad en reproducción asistida, España es el único país de nuestro entorno que carece de este instrumento", explica Mark Grossmann, del departamento de Embriología del Centro Médico Teknon de Barcelona. "Da la sensación de que hasta que no suceda un desastre no se pondrá en marcha". »

En esta parte del examen se te pide diseñar la base de datos que contendría la mínima información que es necesaria para llevar el registro del que se habla en la noticia. As´ı, esta base de datos debe contener información de los donantes (DNI, nombre completo y domicilio) y de las donaciones que han hecho en cualquiera de las clínicas que existen en España. Cada donación tendrá un identificador único (el identificador se construye a partir de la identificación de la clínica y otros datos que ahora no son relevantes), la fecha en que se ha realizado la donación y la fecha de caducidad (fecha en la que se garantiza que se desechará la muestra recogida en la donación).

El número de donaciones que puede realizar una persona no está limitado por la ley, pero como dice la noticia, no puede haber más de seis niños concebidos con el semen o los óvulos de un mismo donante, por lo que la base de datos debe registrar también en qué fecha se ha utilizado cada muestra (si ya se han utilizado seis donaciones de un mismo donante, no se podrán usar más hasta que no se sepa cuántas han tenido éxito). Así, si por ejemplo se han implantado los óvulos recogidos en una donación, en la base de datos debe quedar constancia de la fecha de la implantación. En cuanto se sepa que una donación que ha sido utilizada ha dado lugar a la concepción de un niño, también debe registrarse este hecho en la base datos ya que el número de niños concebidos no puede ser superior a seis.

En cuanto a las clínicas guardaremos su número de identificación, el nombre y la dirección.

(5) A partir de los requisitos de datos que se acaban de describir dibuja un esquema conceptual utilizando el modelo entidad/relación que se ha utilizado en la asignatura. Asegúrate de que en el esquema no falta ninguno de los datos especificados y que todos están colocados en la entidad o la relación que les corresponde. No olvides que a las relaciones debes ponerles siempre la cardinalidad y que los atributos que no tienen cardinalidad  $(1,1)$  deben llevarla también especificada.

A continuación se muestra un posible esquema conceptual. Hemos identificado dos entidades: los donantes y las clínicas. Cuando un donante hace una donación en una clínica se debe guardar una serie de datos que hemos puesto en la relación entre ambas entidades. La relación es de muchos a muchos ya que un donante puede hacer donaciones en distintas clínicas y en cada clínica puede haber muchos donantes.

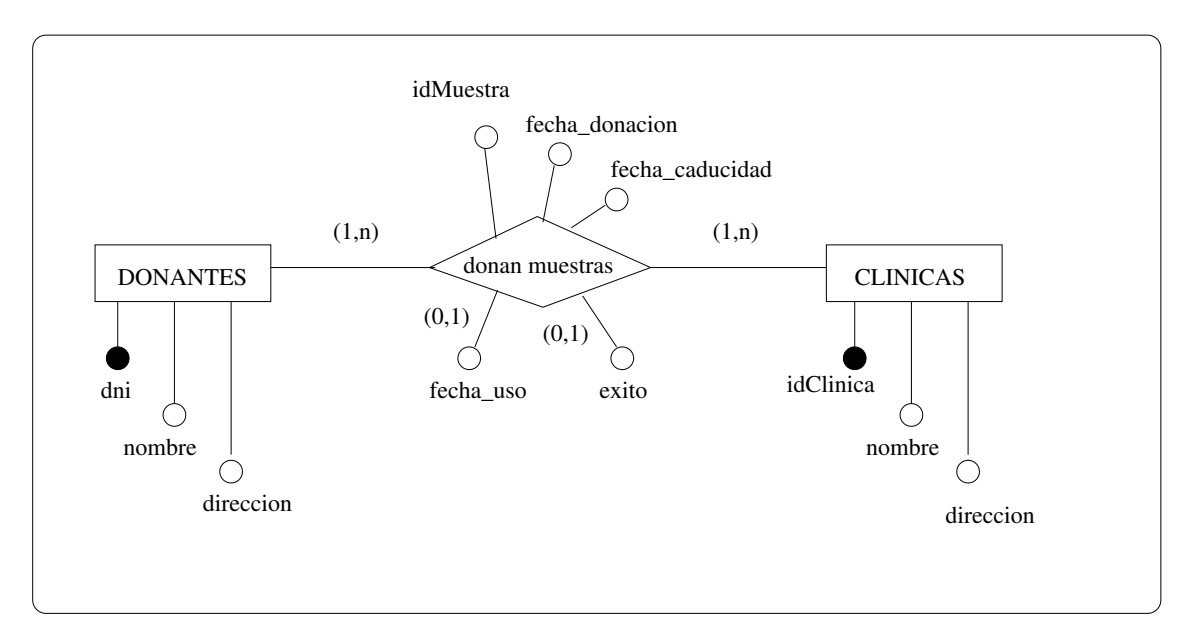

Otra posibilidad era ver las donaciones/muestras como una entidad puesto que se nos ha indicado que tienen un identificador y que hay una serie de datos a guardar sobre ellas.

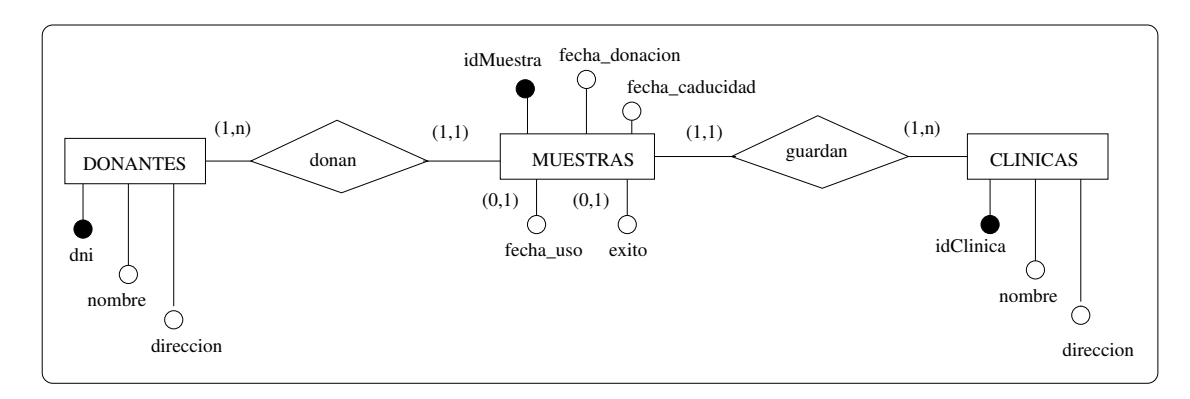

(6) A partir del esquema conceptual dibujado en el ejercicio anterior obt´en las tablas de la base de datos relacional correspondiente. En cada tabla debes indicar la clave primaria y las claves ajenas tal y como se ha hecho en este mismo examen para mostrar el esquema lógico de la base de datos de prácticas (p´agina 2). Para cada clave ajena no olvides especificar si acepta nulos y su regla de comportamiento ante el borrado.

Los dos esquemas que hemos dibujado en el ejercicio anterior dan lugar al mismo esquema lógico. Las columnas fecha uso y exito admiten nulos. En el esquema se ha indicado que ninguna clave ajena acepta nulos y las reglas de borrado. Las reglas se han elegido suponiendo que no se quiere eliminar donantes que hayan hecho donaciones y no se quiere elimnar clínicas de las cuales consten donaciones. Cualquier otra suposición es válida de cara a la evaluación del ejercicio, excepto en el caso en el que se haya escogido la regla de anular: es incompatible porque las claves ajenas no aceptan nulos.

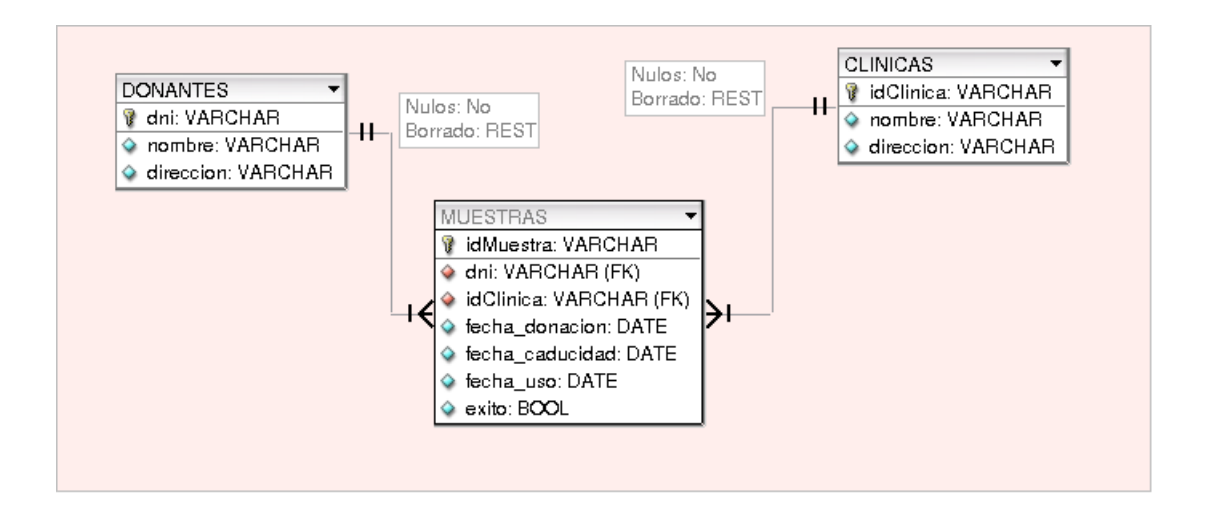